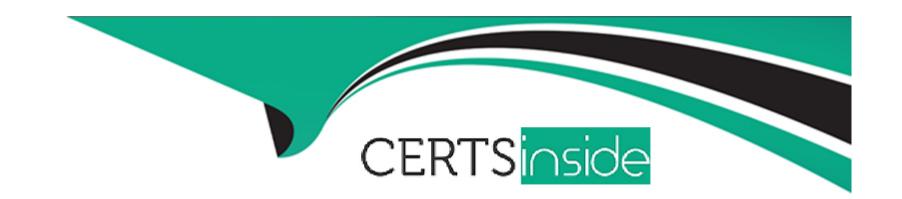

# Free Questions for CCD-102 by certsinside

Shared by Stevenson on 12-12-2023

For More Free Questions and Preparation Resources

**Check the Links on Last Page** 

# **Question 1**

### **Question Type:** MultipleChoice

A merchant has a content slot on a page that currently displays products based on the top sellers for the current week. The merchant wants to change this functionality. They want to have the slot render a specific content asset so that the content experience is more personalized to the visitors.

Which two actions are necessary to make this change?

### **Options:**

- A- Change the content type AND the rendering template in the slot configuration.
- B- Change the default setting AND the rendering template in the slot configuration.
- C- Change the rendering template in the slot configuration AND delete the existing content slot to create a new one.

#### **Answer:**

Α

# **Question 2**

#### **Question Type:** MultipleChoice

A developer is using logging in scripts to troubleshoot an issue. They are using the dw.system.Log class to write to specific log levels and categories. Which log level is always enabled by default?

### **Options:**

A- FATAL

**B-INFO** 

C- ERROR

#### **Answer:**

Α

# **Question 3**

#### **Question Type:** MultipleChoice

Given the requirement to add caching to an existing page while adhering to SFRA best practices, which code snippet should be used?

A)

```
server.get('Show', cache.applyDefaultCache,
function (req, res, next) {
    // code
});

B)
<iscache type="relative" hour="24"/>
C)
server.get('Show', function (req, res, next) {
    // code
}).applyDefaultCache();
```

### **Options:**

- A- Option A
- **B-** Option B
- C- Option C

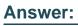

С

# **Question 4**

### **Question Type:** MultipleChoice

A developer is is configuring Shipping Methods on a storefront. Which of the following considerations must be kept in mind while configuring shipping methods.

### **Options:**

- A- You can exclude products that can't be shipped with a particular shipping method
- B- You can't exclude addresses that aren't used by a particular shipping method
- C- You can't define surcharge shipping costs for specific product groups.

#### **Answer:**

С

# **Question 5**

#### **Question Type:** MultipleChoice

The developer wants to be able to view DEBUG

The developer wants to be able to view DEBUG level messages for myLogCategory in the Request Log tool. Given the custom log configurations in the image above, what does the developer need to do to accomplish this?

### **Options:**

- A- Change the Log Level for myLogCategory to DEBUG.
- B- Check the DEBUG box in the Log Files section.
- C- Change the Log Level for myLogCategory to DEBUG and check the DEBUG box in the Log Files section.

#### **Answer:**

C

# **Question 6**

**Question Type:** MultipleChoice

In the SFRA Page controller, the following route exists:

The result of navigating to the address below is an error page.

```
https://yourinstance/on/demandware.store/Sites-RefArch-
Site/en_US/Page-Include?cid=about-us
```

What is the correct way to use this controller route in an ISML template?

A)

```
<a href="${URLUtils.url('Page-Include', 'cid',
'about-
us')}">${Resource.msg('aboutus', 'content', null)}
</a>
```

C- Option C

**Answer:** 

С

# **To Get Premium Files for CCD-102 Visit**

https://www.p2pexams.com/products/ccd-102

# **For More Free Questions Visit**

https://www.p2pexams.com/salesforce/pdf/ccd-102

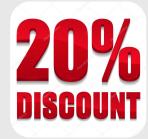